# 远古计算机(oldcomputer)

### 这是一道提交答案题。

#### 【题目背景】

企鹅大陆是一片神奇的土地,在厚厚的冰层下埋藏着一个巨大的宝藏。探险家企鹅 豆豆挖穿冰层到达了宝库,但他发现了一个令人发愁的问题。一共有五座宝库,每个宝 库是由某些远古计算机控制的。由于年代久远,这些计算机里的程序已经消失不见了, 只有给这些计算机重新填写代码并且顺利运行,输出了正确结果才能触发开门的机关。

## 【题目描述】

每一个宝库大门由一个计算机集群控制,计算机之间用数据线相连以便传输数据。 但是有很多数据线已经损坏了,所以只留下了一部分连线。一开始数据线上没有数据, 当一台计算机向数据线上写入时,数据线上就有了一个整数。每条数据线上最多可以同 时传输一个整数,当整数被读取后便会消失,数据线就又回到没有数据的状态。

每台远古计算机有两个储存单元,分别名为 a 和 b, 每个储存单元能够储存一个 −2147483648 到 2147483647 之间的整数。

每个时刻,每台远古计算机可以执行一条指令,一共有以下几种指令:

- *•* mov reg val 将储存单元 reg 的值赋值为 val 的值
- *•* add reg val 给储存单元 reg 加上 val 的值
- *•* dec reg val 给储存单元 reg 减去 val 的值
- *•* mul reg val 给储存单元 reg 乘以 val 的值
- *•* div reg val 给储存单元 reg 除以 val 的值,这里的除法是向零取整的除法,  $\ln \frac{-5}{2} = -2$
- *•* and reg val 给储存单元 reg 二进制与上 val 的值
- *•* or reg val 给储存单元 reg 二进制或上 val 的值
- *•* xor reg val 给储存单元 reg 二进制异或上 val 的值
- jmp val 跳转到整个程序第 val 条语句, 语句从程序开头开始, 用从 1 开始的 正整数计数
- jz reg val 如果 reg 的值为 0, 那么跳转到第 val 行
- jnz reg val 如果 reg 的值不为 0, 那么跳转到第 val 行
- jgz reg val 如果 reg 的值严格大于 0,那么跳转到第 val 行
- jsz reg val 如果 reg 的值严格小于 0, 那么跳转到第 val 行
- *•* read x reg 从远古计算机 *x* 读取一个数到储存单元 reg 当中,如果数据线上缓 存了一个数字,将读取这个数字并返回,否则等待下个周期再次尝试读取。*x* = 0 时视为从标准输入数据读取一个数。

#### 第 8 页 共 16 页

*•* write val x 将 val 的数值向远古计算机 *x* 方向所在数据线写入,当且仅当数据 线上没有存有数据才会成功写入,否则等待下个周期再次尝试写入。*x* = 0 时视 为向标准输出数据写出一个数。

reg 表示一个储存单元,只能为 a 或者 b 之一。

val 表示一个储存单元或者一个数字的值,比如填入 a 表示 a 中储存的值或者填 入 233 表示 233 这个数字。

一台远古计算机读写指令中 x 只有与当前远古计算机直接有数据线相连,或者 x=0 才被视为合法指令。

每台远古计算机的标准输入输出独立,远古计算机之间互不影响,即每台远古计算 机都有独立的一个标准输入端和一个标准输出端。

每个周期计算时,所有需要执行 write 指令的远古计算机先计算, 然后需要执行 read 指令的远古计算机再计算,需要执行其余指令的远古计算机最后计算。

在读取时,如果标准输入数据没有任何可以继续读取的数据,该远古计算机将进入 永远等待状态。

一台远古计算机如果执行完了最后一条指令,将会重新从第一条指令开始执行。

如果一台远古计算机没有任何指令,该计算机将永远处于等待状态。

指令计数是从 1 开始的正整数。

一条数据线上最多只能暂存一个数据,两台计算机之间只有一条数据线,即可能读 取自己上一轮写入的数据,如果两端的远古计算机同时读取或写入同一条数据线上的 数据,结果将不可预知。

不存在写入标准输入的方法或是从标准输出当中读取数据的方法。

比如如下样例是从 1 号计算机的标准输入读入两个数,并从 2 号计算机的标准输 出输出两个数之和。

node 1 read 0 a read 0 b write a 1 write b 1 node 2 read 1 a read 1 b add a b write a 0 而以下写法是错误的 node 1 read 0 a

read 0 b add a b write a 0 node 2 mov a a

因为正确答案中,一号远古计算机的标准输出为空,而二号远古计算机的标准输出 才是两个数之和。

### 【输入格式】

这是一道提交答案题,共有 5 组输入数据,这些数据命名为 *oldcomputer1.in* ~ *oldcomputer5.in*。

这些文件描述了远古计算机之间的连线状态。

文件的第一行是三个非负整数 *x*、*n* 和 *m*,表示测试点编号、远古计算机的个数与 他们之间的连线条数,远古计算机是从 1 到 *n* 标号的。

接下来 *m* 行,每行两个正整数 *x*, *y*,表示计算机 *x* 和计算机 *y* 之间通过数据线直 接相连。

#### 【输出格式】

对于每组输入数据,你需要提交相应的输出文件 *oldcomputer1.out* ~ *oldcomputer5.out*。

这些文件描述了每台远古计算机的代码内容。

文件由多个代码块组成,每个代码块的具体格式如下:

第一行为一个字符串 node 与一个 1 到 n 之间的整数 a, 由一个空格隔开, 表示 接下来是计算机 *a* 的指令。

接下来多行为该计算机的具体指令内容。

每台计算机的指令应当最多出现一次,否则将会出现未知错误。

所有计算机的指令总条数应当不超过 10<sup>6</sup> 行。

## 【子任务】

子任务 1:

1 号远古计算机的标准输入将会有不超过 100 个非负整数,按照原顺序输出 到 1 号远古计算机的输出当中。

子任务 2:

1 号远古计算机一个非负整数 *k* ,按照原输入顺序将斐波那契数列第 *k* 项 输出到 1 号点的标准输出当中,输入数据保证第 *k* 项不超过 10<sup>9</sup>。斐波那契 数列通项公式为  $F_0 = 0, F_1 = 1, F_n = F_{n-1} + F_{n-2}(2 \le n)$ 。

子任务 3:

1 号远古计算机的标准输入将会有不超过 100 个非负整数,按照原顺序输出 到 *n* 号远古计算机的输出当中。

子任务 4:

第 1 到 50 号远古计算机分别输入 1 个数,将这 50 个数从 51 到 100 号远 古计算机输出,输出顺序任意,每个远古计算机输出数字个数任意。

子任务 5:

第 1 到 10 号远古计算机各输入 1 个数, 将这些数对应从 100 到 91 号远古 计算机输出,即 *i* 号点输入的数需要从 101 − *i* 号点输出。

#### 【评分方式】

对于每个测试点,有三个参数 *a*1, *a*2, *a*3。

如果选手提交的代码在 *a*1 个周期内正确输出了答案,将会得到该测试点 100% 的分。

如果选手提交的代码在 *a*2 个周期内正确输出了答案,将会得到该测试点 60% 的分。

如果选手提交的代码在 *a*3 个周期内正确输出了答案,将会得到该测试点 30% 的分。

即在每个周期结束时,会分别进行一次答案正确性判断,以最早正确的一次为准。

## 【提示】

以下为 checker 的正确使用方式。

*•* ./checker graph.in input.in code.out x -detail

- **–** 其中 graph.in 为连线关系描述文件。
- **–** input.in 为输入数据。
- **–** code.out 为选手提交的文件。
- **–** x 为一个非负整数表示执行周期数。
- **–** -detail 为一个可选字段,附加上这个字段后将会输出每个周期每个远古 计算机执行的代码内容到 detail.out。

#### 第 11 页 共 16 页

- **–** checker 将会运行选手的代码,输出 *x* 个周期结束时的运行结果到 result.out 中。
- *•* 输入数据 input.in 格式要求如下:
	- **–** 一共 *n* 行,每行多个整数,表示对应的计算机的标准输入内容。
- *•* 输出数据 result.out 格式如下:
	- **–** 第一行一个字符串为返回的信息。
	- **–** 如果正确运行,还会有 *n* 行,每行多个整数,表示对应的计算机的标准输 出内容。

下发文件一共包括 1.in,2.in,3.in,4.in,5.in,checker。

### 【子任务分值】

在本场比赛中,测试点(或子任务)的分值分布与你是否为集训队选手有关。本题 的分值设置如下:

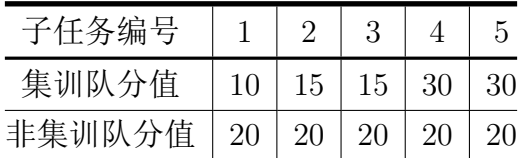